Department Of Veterans Affairs Decentralized Hospital Computer Program

# **NATIONAL LABORATORY TESTS RELEASE NOTES AND INSTALLATION GUIDE**

Version 5.254 November 1995

Information Resources Management Field Office Birmingham, Alabama

# **Table of Contents**

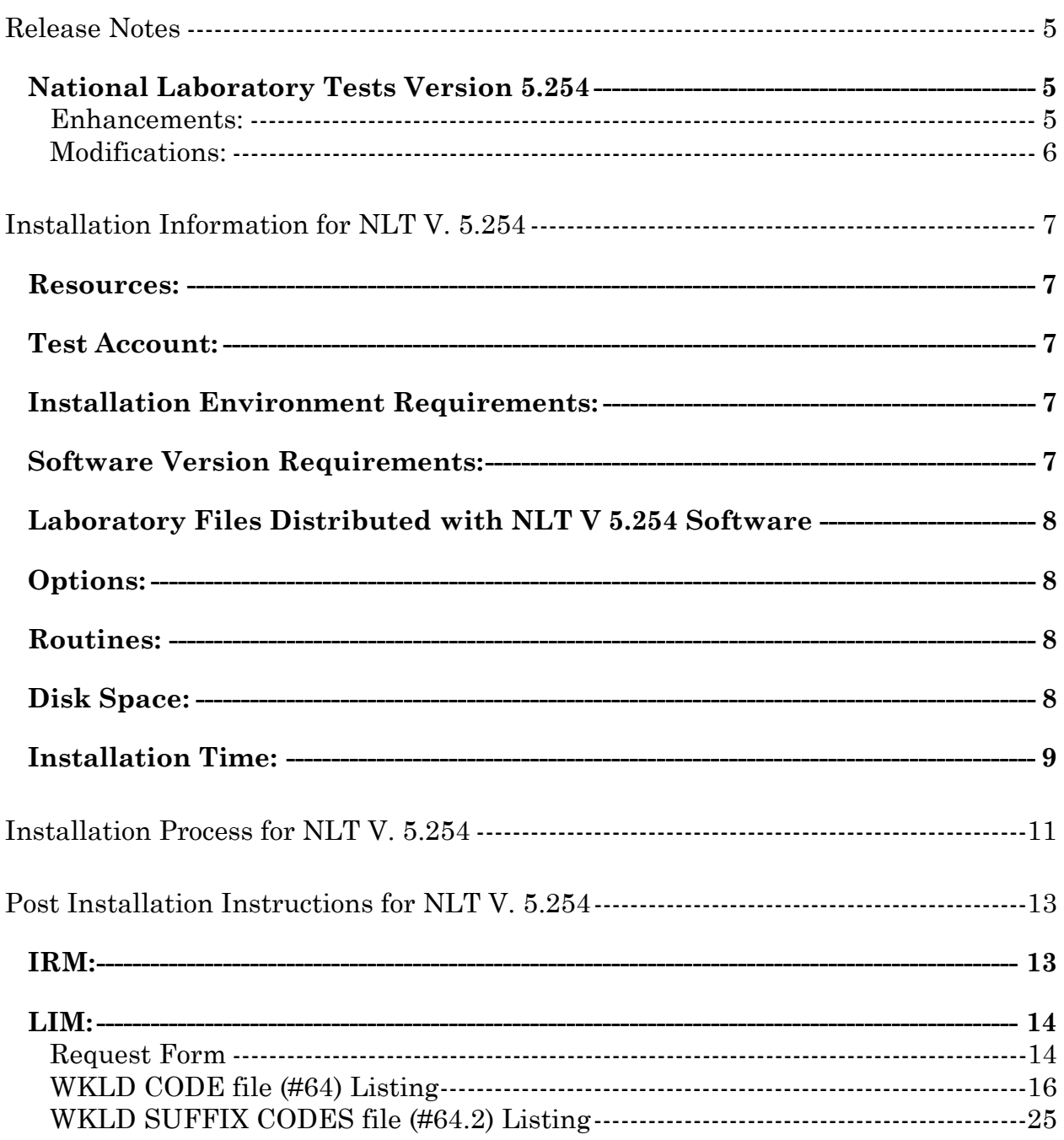

Table of Contents

# Release Notes

### **National Laboratory Tests Version 5.254**

This Release Notes section provides information to the Information Resources Management (IRM) and Laboratory Information Manager (LIM) staff regarding enhancements and modifications for the National Laboratory Tests (NLT) V. 5.254 software release.

Pathology and Laboratory Medicine Service (P&LMS) is the authorizing agent for NLT V. 5.254 technical content.

Enhancements:

#### **Laboratory Files Distributed with NLT V 5.254 Software:**

The NLT V. 5.254 software release expand entries for five standardized Laboratory Version 5.2 reference files. These five standardized Laboratory reference files are used for identifying laboratory test orders, results, and workload recording.

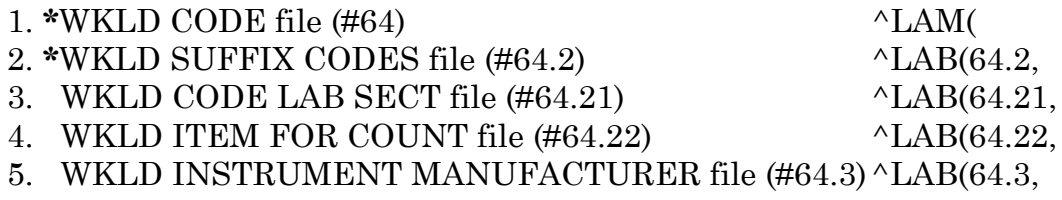

**NOTE:** The asterisk **(\*)** indicates partial file entries (new workload codes only).

The NLT files serve as reference files for other fields, files, and packages.

The NLT V. 5.254 files are VA FileMan compatible.

The initial NLT V. 5.254 files were distributed under Laboratory V. 5.2 package LR namespace.

The NLT V. 5.254 software supports Laboratory V. 5.2 workload recording functionality.

The NLT V 5.254 software will be released quarterly. Each quarterly release will contain additional entries for two of the five Laboratory V. 5.2 reference files. This release will also, accommodate other files, fields, and dependent packages requiring additional entries for new test procedures.

Modifications:

Modifications are made to WKLD CODE file (#64) for WKLD Code Lab Section field (#13) and Reserve 4 field (#14).

WKLD Code Lab Section field (#13) is now editable. Workload codes may be changed from the defaulted WKLD Code Lab Section to the appropriate locally assigned Lab Section that actively preforms the test used at your site.

Reserve 4 field (#14) is renamed to DSS Feeder field (#14). This field triggers two cross references "AD" and "AE".

# Installation Information for NLT V. 5.254

This section of the National Laboratory Tests Release Notes and Installation Guide Version 5.254 provides installation information that is necessary to ensure a successful installation of the software.

#### **Resources:**

No additional staff or computer resources are required by the NLT V. 5.254 software. The files are of a static nature and are very small when compared to the entire Laboratory V. 5.2 package.

### **Test Account:**

It is highly recommended that the NLT V. 5.254 software installation is done first in a test account.

### **Installation Environment Requirements:**

Default Institution field (#217) of the KERNEL SITE PARAMETERS file (#4.3) **must** match  $\Delta$ DD("site",1) numeric value.

#### **Software Version Requirements:**

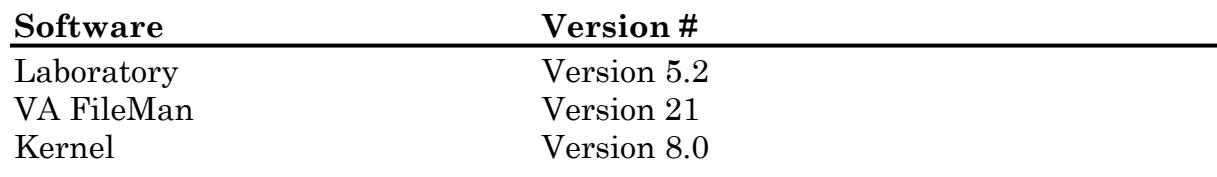

# **Laboratory Files Distributed with NLT V 5.254 Software**

**WARNING:** There should not be any deletions to any of these five standardized Laboratory V. 5.2 reference files. If deletions to any of these files are required, you should contact Customer Services, CLIN 2 Team.

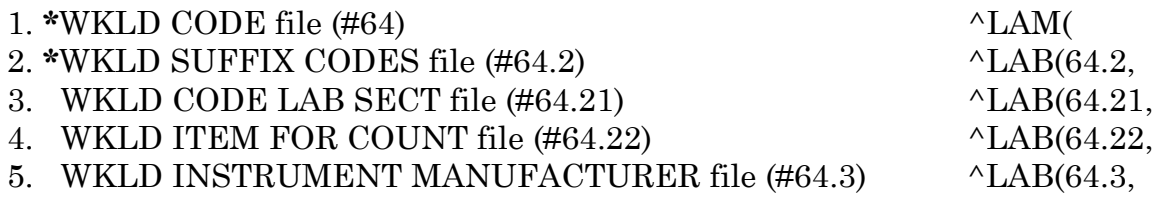

**NOTE:** The asterisk **(\*)** indicates partial file entries (new Workload codes only).

### **Options:**

There are no options or menus distributed with this software. All options relating to the NLT V. 5.254 files were distributed with the release of Laboratory V 5.2.

### **Routines:**

There are no user callable routines.

The NLT V. 5.254 INIT routines may be loaded at any time prior to the installation.

### **Disk Space:**

Minimal growth will occur from the five associated reference files.

### **Installation Time:**

Background jobs for Laboratory and other software packages are not affected by the NLT V. 5.254 software installation.

All Laboratory users must be idle during the installation process.

All other users may remain active on the system during the installation process.

The total installation time for the NLT V. 5.254 software is less than 15 minutes.

Installation Information for NLT V. 5.254

# Installation Process for NLT V. 5.254

#### **Installation Process:**

**NOTE:** The total installation time for the NLT V. 5.254 software is less than 15 minutes. Disable journaling is not required.

1. Load the NLT V 5.254 routines into your production account using the appropriate system utility.

2. At the MUMPS programmer prompt set environment:

```
>D ^XUP <RET> 
Setting up programmer environment 
Access Code: Enter Users Access Code <RET>
Terminal Type set to: C-VT320 
Select OPTION NAME: <RET>
>D Q^DI <RET> (To set DUZ(0)="@")
```
#### 3. To confirm routines checksums:

**>D ^NLTNEG** 

#### 4. >**D ^NLTINIT**

This version (#5.254) of 'NLTINIT' was created on 08-SEP-1995 (at DALLAS ISC - LBA,JDV, by VA FileMan V.21.0)

I HAVE TO RUN AN ENVIRONMENT CHECK ROUTINE.

Checking NLT data version numbers.

Environment Check Complete

I AM GOING TO SET UP THE FOLLOWING FILES:

WKLD CODE (including data) Note: You already have the 'WKLD CODE' File. I will MERGE your data with mine. 64

64.2 WKLD SUFFIX CODES (including data)\_ Note: You already have the 'WKLD SUFFIX CODES' File.

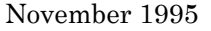

National Laboratory Test Release Notes and Installation Guide

```
Installation Process for NLT V. 5.254 
I will MERGE your data with mine. 
   64.21 WKLD CODE LAB SECT (including data)_ 
Note: You already have the 'WKLD CODE LAB SECT' File. 
I will MERGE your data with mine. 
   64.22 WKLD ITEM FOR COUNT (including data)_ 
Note: You already have the 'WKLD ITEM FOR COUNT' File. 
I will MERGE your data with mine. 
   64.3 WKLD INSTRUMENT MANUFACTURER (including data)_ 
Note: You already have the 'WKLD INSTRUMENT MANUFACTURER' File. 
I will MERGE your data with mine. 
SHALL I WRITE OVER FILE SECURITY CODES? No// (No) 
ARE YOU SURE EVERYTHING'S OK? No// Y (Yes) 
     Added -- Screen Cyto Tech. Interp. Sp. St. Cell Prod. [88592.0000] 
This WKLD code is not included in the Init Routine Set. 
Pre Init completed -- Starting init process 
...SORRY, JUST A MOMENT 
PLEASE........................................................................
....................................................... 
NO SECURITY-CODE PROTECTION HAS BEEN MADE 
    Correcting spelling errors 
X* = Duplicate entry 
81276 Phenolphthalein<br>81518 X*Amiodarone
81518 X*Amiodarone<br>85121 Sickle Cell
85121 Sickle Cell 
85123 Siderocyte 
85059 Activated Clotting Time 
85061 Acanthocyte 
81012 Angiotensin Converting Enzyme 
87328 Microfilarial Ag 
     Correcting Spelling of entry 701 from Amiodurone to X*Amiodarone 
     Correcting Spelling of entry 1561 from Angiotension Converting Enzyme 
to Angiotensin Converting Enzyme 
    Correcting Spelling of entry 945 from Filaria Microfilarial Ag to
```
Microfilarial Ag

Spelling updates completed.

Installation completed.

# Post Installation Instructions for NLT V. 5.254

This section contains post installation instructions for the IRM and LIM staff. Included is a listing of WKLD CODE file (#64) new Workload codes, WKLD SUFFIX CODES file (#64.2) new Suffix codes, and a Request Form that may be used for requesting additional Workload and Suffixes codes.

**WARNING:** There should not be any deletions to any of these five standardized Laboratory V. 5.2 reference files. If deletions to any of these files are required you should contact Customer Services, CLIN 2 Team.

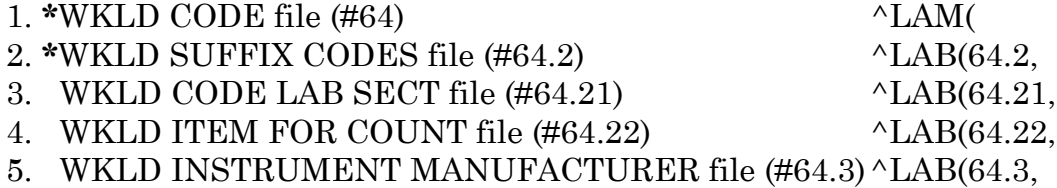

**NOTE:** The asterisk **(\*)** indicates partial file entries (new Workload codes only).

#### **IRM:**

Delete the NLTNEG routine.

Enable journaling for the all globals, if disabled in earlier step.

Inform the LIM that the Laboratory users may resume their normal computer related tasks.

Ensure that the LIM receives a copy of the new Workload and Suffix codes listing.

# **LIM:**

The WKLD Code Lab Section field (#13) of WKLD CODE file (#64) is now editable. You may assign each Workload code to the Lab Section that performs these test in your institution.

**NOTE:** Instructions concerning the DSS Feeder field (#14) of WKLD CODE file (#64) will be released at a later date by the DSS Instructional Guide.

### Request Form

The following page contains a Request Form that may be reproduced and used for requesting additional Workload and Suffixes codes as needed by your site. Please submit the Request Form to the address located at bottom of form.

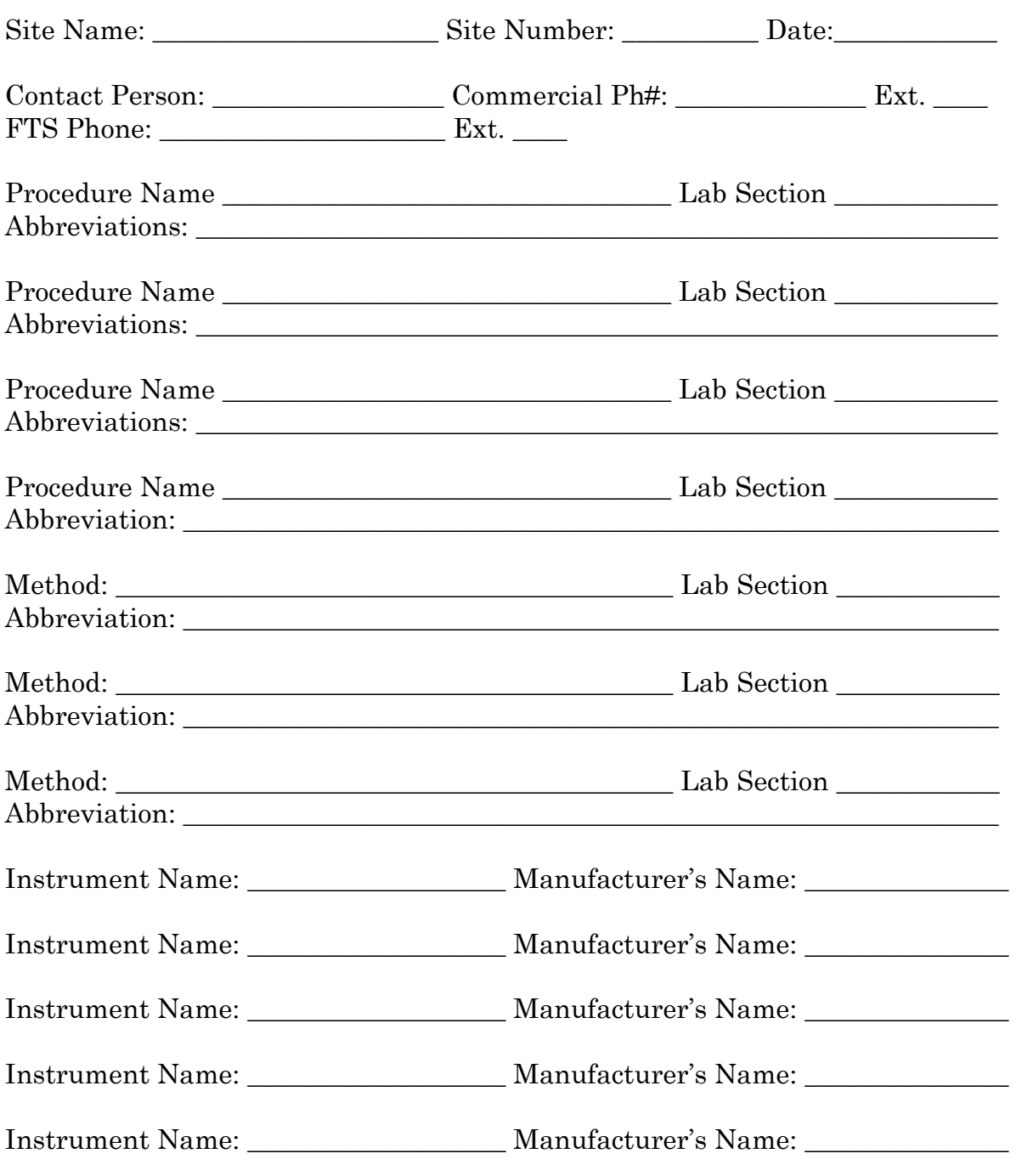

#### **Additional Workload Codes and Workload Codes Suffixes Request Form**

#### **Submit Request Forms to E-Mail : VHAISD LAB NLT\_LOINC**

## WKLD CODE file (#64) Listing

For technical questions relating to workload codes or file content you may contact Frank Stalling, P&LMS Informatics Manager, located at the Dallas IRM Field Office, (817) 633-3944 Ext. 168.

There are 343 new Workload codes added to the WKLD CODE file (#64).

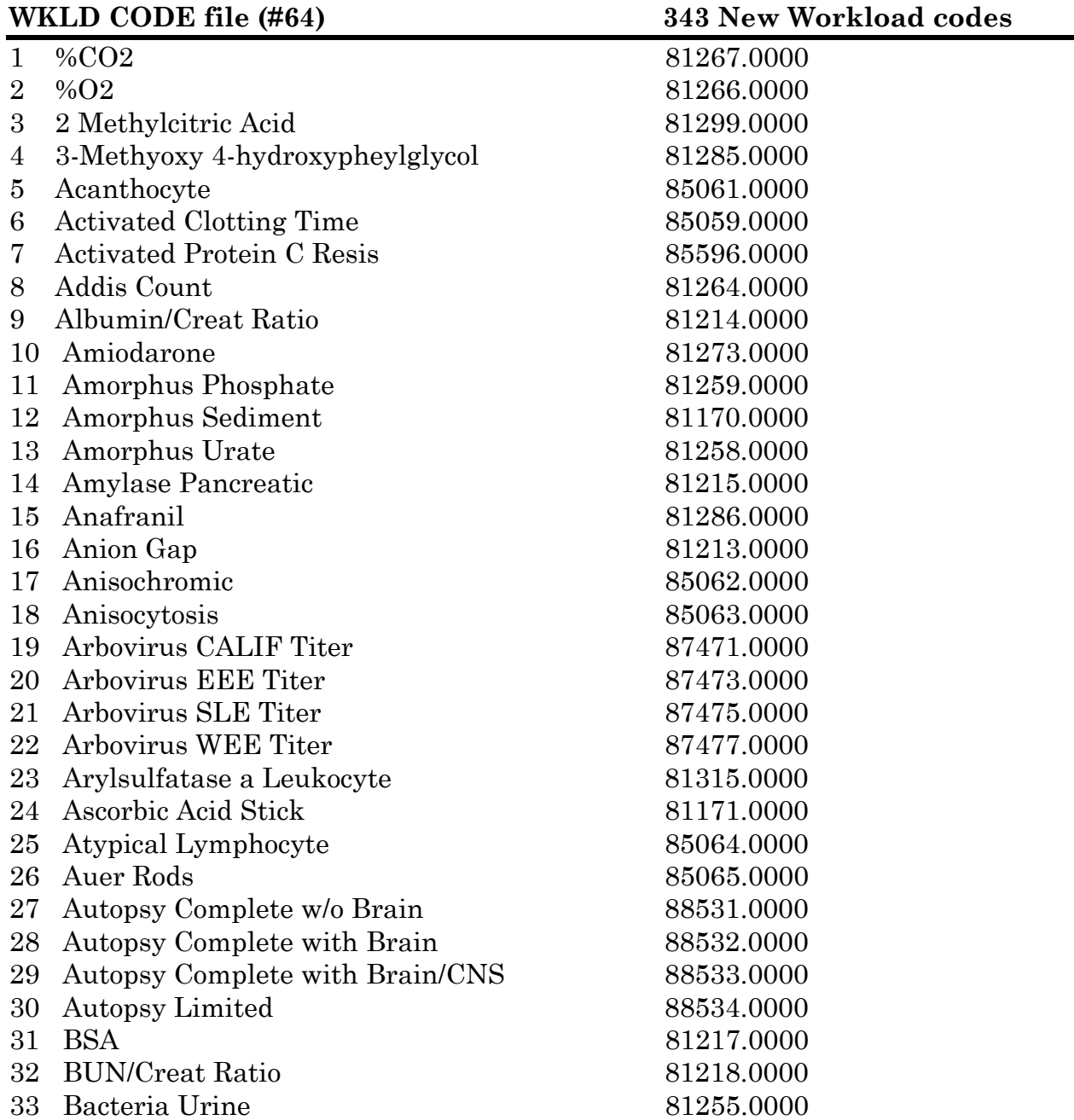

#### **WKLD CODE file (#64) 343 New Workload Codes**  34 Band Neutrophil 35 Base Excess 36 Basophil % 37 Basophil 38 Basophilic Stippling 39 Bence Jones Protein 40 Benzene 41 Beta Lactoglobulin 42 Bethesda Inhibitor 43 Bicarbonate 44 Bile Salt Conc 45 Bilirubin Crystals 46 Bilirubin Stick 47 Blast 48 Brown & Brenin Stain 49 Buccal Smear 50 Bupropion Hydrochloride 51 Burr Cells 52 Bypivicaine 53 C Schenk Stain 54 COHb % 55 CPK BB 56 CPK MM 57 Calcium Carbonate Crystal 58 Calcium Normalized 59 Calcium Oxalate Crystal 60 Calcium Phosphate Crystal 61 Calcofluor White Stain 62 Calculus Urine 63 Candida Complement Titer 64 Candida Precipitan Ab titer 65 Catecholamines Fract 66 Cholesterol Crystal 67 Clarity Urine 68 Clostridium Difficile Ab 69 Clostridium Difficile Ag 70 Color Urine 71 Consultation Referred Slides 72 Consultation Referred Specimen 73 Corrected WBC 74 Crenated RBC 75 Cryptococcus Ab 76 Cryptococcus Ag 85066.0000 81246.0000 85069.0000 85068.0000 85067.0000 81240.0000 81300.0000 81301.0000 85306.0000 81216.0000 81287.0000 81173.0000 81174.0000 85070.0000 88306.0000 88506.0000 81291.0000 85071.0000 81288.0000 88307.0000 81244.0000 81302.0000 81303.0000 81175.0000 81219.0000 81176.0000 81177.0000 87721.0000 81263.0000 87483.0000 89153.0000 81316.0000 81262.0000 81205.0000 87481.0000 87479.0000 81206.0000 88507.0000 88508.0000 85072.0000 85073.0000 87401.0000 87400.0000

### **WKLD CODE file (#64) 343 New Workload codes**

| Crystal Urine<br>77                    | 81257.0000 |
|----------------------------------------|------------|
| 78<br>Cystathionine                    | 81304.0000 |
| 79<br>Cystine Crystal                  | 81178.0000 |
| 80<br>Cytogenetic                      | 88538.0000 |
| Cytomegalovirus Culture<br>81          | 87975.0000 |
| 82<br>Cytopathology Procedures NOS     | 88505.0000 |
| 83<br><b>DNA</b> Analysis              | 81305.0000 |
| Deoxyhemoglobin<br>84                  | 81220.0000 |
| Deoxyribonucleoprotein Ab<br>85        | 89601.0000 |
| Deoxyribonucleoprotein Ag<br>86        | 89600.0000 |
| 87<br>Diasialyl Ganglioside Ab         | 87431.0000 |
| 88<br>Diasialyl Ganglioside Ag         | 87433.0000 |
| Dilantin<br>89                         | 81235.0000 |
| Diltiazam<br>90                        | 81289.0000 |
| Disulfiram<br>91                       | 81296.0000 |
| Dohle Bodies<br>92                     | 85074.0000 |
| 93<br>Elliptocyte                      | 85075.0000 |
| Endocrine Neoplasia Type 2 Multi<br>94 | 87399.0000 |
| 95<br>Eosinophil %                     | 85076.0000 |
| Eosinophil Smear<br>96                 | 85134.0000 |
| Eosinophil Sputum Smear<br>97          | 85137.0000 |
| 98<br>Eosinophil Urine Smear           | 85138.0000 |
| Eosinophil Urine<br>99                 | 85136.0000 |
| 100 Epithelial Cast                    | 81179.0000 |
| 101 Epithelial Cell                    | 81180.0000 |
| 102 Epstein Barr Ag                    | 87429.0000 |
| 103 Epstein Barr                       | 87427.0000 |
| 104 Estradiol 17 B                     | 81306.0000 |
| 105 Estradiol E1 E2                    | 81308.0000 |
| 106 Ethanol                            | 81236.0000 |
| 107 Extractable Nuclear Ag SSA         | 89677.0000 |
| 108 FK506                              | 81322.0000 |
| 109 Factor V Leiden-DNA                | 85132.0000 |
| 110 Fat Globule                        | 81181.0000 |
| 111 Fatty Acid VLC                     | 81314.0000 |
| 112 Fatty Cast                         | 81182.0000 |
| 113 FiO2                               | 81221.0000 |
| 114 Fibrinogen Ab                      | 85302.0000 |
| 115 Fibrinogen Ag                      | 85301.0000 |
| 116 Filamentous Bodies                 | 81183.0000 |
| 117 Fine Needle Consult                | 88537.0000 |
| 118 Fite Stain                         | 88309.0000 |
| 119 Fluconazole                        | 81309.0000 |

#### **WKLD CODE file (#64) 343 New Workload codes**  120 Folic Acid 121 GGTP 122 Gabapentin 123 Glucose Stick 124 Gluten Sensitivity Eval 125 Granular Cast 126 Granulocyte % 127 Granulocyte 128 Gross & Microscopic Pathology Level II 129 Gross & Microscopic Pathology Level III 130 Gross & Microscopic Pathology Level IV 131 Gross & Microscopic Pathology Level V 132 Gross & Microscopic Pathology Level VI 133 Gross Blood 134 HEp 2 Cells ANA 135 HLA PRA 136 Helmet Cell 137 Hemoglobin & Hematocrit 138 Hemoglobin Stick 139 Hemolyzed Specimen 140 Hepatitis A, IgG Ab 141 Hepatitis B e Ab 142 Hepatitis B e Ag 143 Hepatitis C Ag 144 Hepatitis C Neutral 145 Hepatitis C RNA 146 Hepatitis E Ab 147 Hepatitis E Ag 148 Herpes Simplex Encephalitis 149 Hexosamidiase 150 Histoplasmin Ab 151 Histoplasmin Ag 152 Histoplasmin Titer 153 Homocysteine 154 Howell Jolly Bodies 155 Hyaline Cast 156 Hypersegmented Neutrophil 157 Hypochromia 158 INR 159 Icteric Specimen 160 Imipramine & Desipramine 81320.0000 81234.0000 81310.0000 81184.0000 89147.0000 81185.0000 85078.0000 85077.0000 88503.0000 88511.0000 88512.0000 88513.0000 88514.0000 81186.0000 87453.0000 87493.0000 85079.0000 85140.0000 81187.0000 81222.0000 89151.0000 87398.0000 87397.0000 87439.0000 87405.0000 87485.0000 89156.0000 89157.0000 87088.0000 81295.0000 87489.0000 87487.0000 87491.0000 81311.0000 85080.0000 81188.0000 85081.0000 85082.0000 85083.0000 81223.0000 81317.0000

161 Influenza A Bangkok 162 Influenza A England

87495.0000 87497.0000

**WKLD CODE file (#64) 343 New Workload codes** 

| 163 Influenza A Phillipine   | 87498.0000 |
|------------------------------|------------|
| 164 Influenza A Singapore    | 87499.0000 |
| 165 Interleukin 6 Receptor   | 89141.0000 |
| 166 Interpretation CytoPath  | 88504.0000 |
| 167 Intrinsic Factor Ab      | 87500.0000 |
| 168 Intrinsic Factor Ag      | 87387.0000 |
| 169 Iron Stain Colloidal     | 88308.0000 |
| 170 Ketone Stick             | 81189.0000 |
| 171 LDH Isoenzyme 1          | 81225.0000 |
| 172 LDH Isoenzyme 2          | 81226.0000 |
| 173 LDH Isoenzyme 3          | 81227.0000 |
| 174 LDH Isoenzyme 4          | 81228.0000 |
| 175 LDH Isoenzyme 5          | 81229.0000 |
| 176 LDL/HDL Ratio            | 83012.0000 |
| 177 Leucine Crystal          | 81260.0000 |
| 178 Leukocyte Esterase       | 81269.0000 |
| 179 Levodopa                 | 81292.0000 |
| 180 Lymphocyte %             | 85085.0000 |
| 181 Lymphocyte               | 85084.0000 |
| 182 MASS                     | 81233.0000 |
| 183 MCD                      | 85087.0000 |
| 184 MCH                      | 85088.0000 |
| 185 MCHC                     | 85089.0000 |
| 186 MCV                      | 85090.0000 |
| 187 MPD                      | 85095.0000 |
| 188 MPV                      | 85096.0000 |
| 189 Macrocytes               | 85086.0000 |
| 190 Malaria Forms            | 85130.0000 |
| 191 Malaria Smear            | 85131.0000 |
| 192 Mallory Collagen Stain   | 88312.0000 |
| 193 Mallory Heidenhaim Stain | 88311.0000 |
| 194 Maxwell Stain            | 88314.0000 |
| 195 Megakaryocytes           | 85091.0000 |
| 196 Mesothelial Cell         | 81242.0000 |
| 197 MetHb %                  | 81245.0000 |
| 198 Metharbital              | 81312.0000 |
| 199 Methyl Green Stain       | 88313.0000 |
| 200 Micro Anerobic Culture   | 87998.0000 |
| 201 Microcytes               | 85092.0000 |
| 202 Midazolam                | 81293.0000 |
| 203 Molindone Hydrochloride  | 81294.0000 |
| 204 Molybdenum               | 81284.0000 |
| 205 Monocyte %               | 85094.0000 |

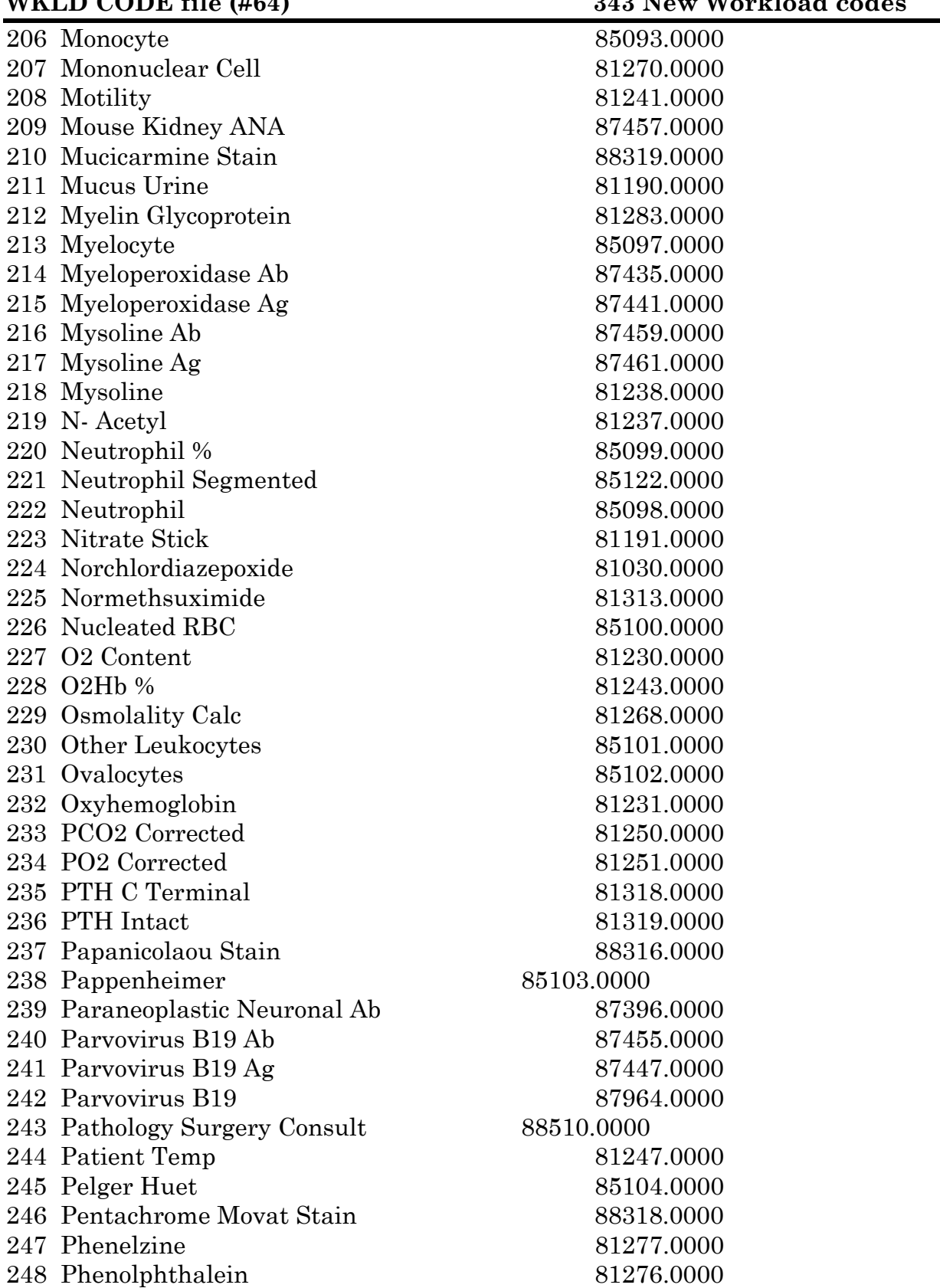

#### WKID CODE file (#64) 343 New Workload code

### **WKLD CODE file (#64) 343 New Workload codes**

| 249 Phosphatase Acid Non Prost                   | 84061.0000 |
|--------------------------------------------------|------------|
| 250 Phosphatidylserine Ab                        | 87449.0000 |
| 251 Phosphatidylserine Ag                        | 87451.0000 |
| 252 Plasma Cell                                  | 85106.0000 |
| 253 Platelet Estimate                            | 85109.0000 |
| 254 Pneumocystis                                 | 87389.0000 |
| 255 Poikilocytosis                               | 85111.0000 |
| 256 Polychromasia                                | 85112.0000 |
| 257 Porcine FVIII C Inhibitor                    | 85139.0000 |
| 258 Precipitating Ab                             | 87391.0000 |
| 259 Pregnancy Test                               | 87403.0000 |
| 260 Promyelocyte                                 | 85113.0000 |
| 261 Propafenone                                  | 81280.0000 |
| 262 Protein C Ab                                 | 85304.0000 |
| 263 Protein C Ag                                 | 85303.0000 |
| 264 Protein Stick                                | 81193.0000 |
| 265 Prothrombin Fragment                         | 85133.0000 |
| 266 Pyrophosphate Crystal                        | 81194.0000 |
| 267 RBC Cast                                     | 81195.0000 |
| 268 RBC Urine                                    | 81172.0000 |
| 269 RBC/HPF                                      | 81254.0000 |
| 270 RDW-CV                                       | 85115.0000 |
| 271 RDW-SD                                       | 85116.0000 |
| 272 RDW                                          | 85114.0000 |
| 273 Reactive Lymphocyte                          | 85117.0000 |
| 274 Red Blood Cell                               | 85118.0000 |
| 275 Reducing Substance                           | 81196.0000 |
| 276 Renal Epithelial Cell                        | 81197.0000 |
| 277 Ribonucleic Protein Ab                       | 89160.0000 |
| 278 Ribonucleic Protein Ag                       | 89161.0000 |
| 279 Ritalin                                      | 81274.0000 |
| 280 Rouleaux                                     | 85119.0000 |
| 281 Salmonella C H                               | 87392.0000 |
| 282 Salmonella CO                                | 87393.0000 |
| 283 Salmonella DO                                | 87394.0000 |
| 284 Sarcolemma Ab                                | 87463.0000 |
| 285 Sarcolemma Ag                                | 87465.0000 |
| 286 Schistocytes                                 | 85120.0000 |
| 287 Screen Cyto Tech. Interp. Sp. St. Cell Prod. | 88592.0000 |
| 288 Sections Diagnostic Thick                    | 88535.0000 |
| 289 Sections Thin EM                             | 88536.0000 |
| 290 Sertraline                                   | 81278.0000 |
| 291 Sickle Cell                                  | 85121.0000 |

#### **WKLD CODE file (#64) 343 New Workload codes**  292 Siderocyte 293 Silver 294 Sjorgren's Ab 295 Sjorgren's Ag 296 Skeletal Muscle Ab 297 Skeletal Muscle Ag 298 Smudge Cell 299 Specific Gravity Urine 300 Specimen Handling (Misc) 301 Sperm in Urine 302 Spherocyte 303 Squamous Epithelial Cell 304 Stain Cytology Extended 305 Stain 306 Stomatocyte 307 Surgical Pathology Procedures NOS 308 T3 OK Ab 309 T3 OK Ag 310 TCO2 311 Target Cell 313 Tegretol 314 Toxic Granulation 315 Transitional Epithelial 316 Trichomonas in Urine 317 Trimipramine 318 Triple Phosphate Crystal 319 Turbid Specimen 320 Tyrosine Crystal 321 Unidentified Crystal 322 Uric Acid Crystal 323 Urine Cast 324 Urobilinogen Stick 325 VDRL 326 Varicella Immune Status 327 Vasopressin 328 Vitamin C 329 Volume 330 WBC Cast 331 WBC Esterase Stick 332 WBC in Urine 333 WBC/HPF 334 Warthin Starry Stain 335 Waxy Cast 85123.0000 81279.0000 89158.0000 89159.0000 87467.0000 87469.0000 85124.0000 81198.0000 89356.0000 81199.0000 85129.0000 81200.0000 88509.0000 87395.0000 85125.0000 88515.0000 81282.0000 81281.0000 81271.0000 85127.0000 81239.0000 85128.0000 81265.0000 81201.0000 81298.0000 81202.0000 81224.0000 81261.0000 81203.0000 81204.0000 81256.0000 81207.0000 89155.0000 89149.0000 81321.0000 81297.0000 81232.0000 81209.0000 81210.0000 81211.0000 81253.0000 88321.0000 81208.0000

# **WKLD CODE file (#64) 343 New Workload codes**

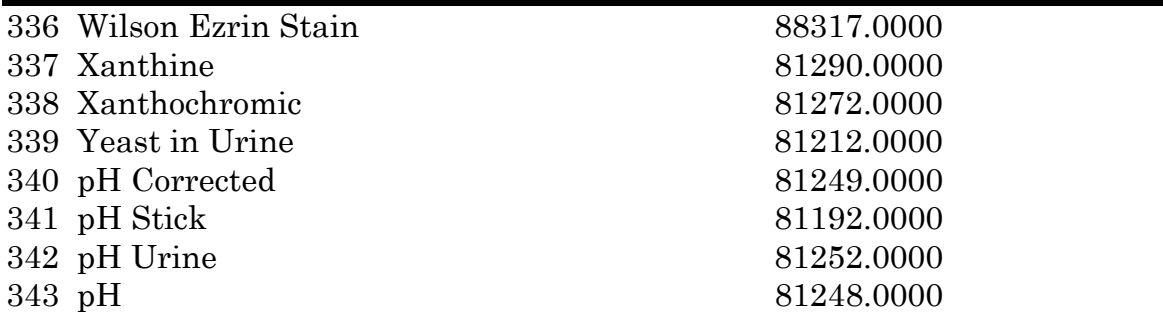

# WKLD SUFFIX CODES file (#64.2) Listing

For technical question relating to workload codes or file content you may contact Frank Stalling, P&LMS Informatics Manager, located at the Dallas IRM Field Office, (817) 633-3944 Ext. 168.

There are 173 new Suffix codes added to WKLD SUFFIX CODES file (#64.2).

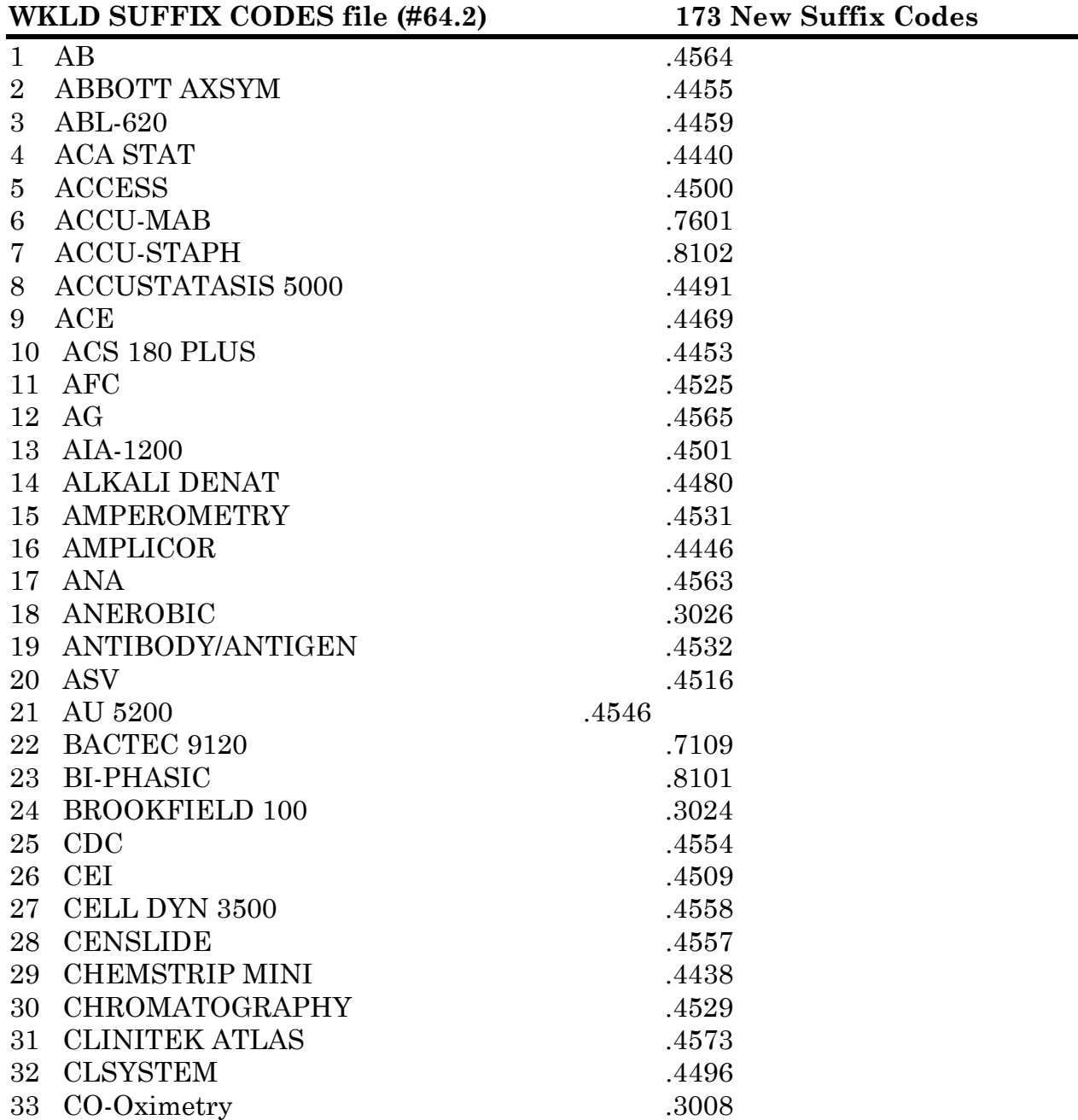

#### **WKLD SUFFIX CODES file (#64.2) 173 New Suffix codes**

|    | 34 COBAS HELIOS<br>35 COMPLEMENT TITER | .4477 |
|----|----------------------------------------|-------|
|    |                                        | .4567 |
|    |                                        | .4536 |
|    | 37 CORNING 248                         | .4556 |
|    | 38 CORNING 270                         | .3034 |
|    | 39 CORNING 780                         | .3007 |
|    | 40 CPC                                 | .4518 |
|    | 41 CULTURETTE CD                       | .4443 |
|    | 42 DFA                                 | .4569 |
|    | 43 DIAMAT                              | .3002 |
|    | 44 DIAMEDIX                            | 4545  |
|    | 45 DIRECTAGEN                          | .3003 |
|    | 46 DIRECTAGEN                          | .3003 |
|    | 47 DNA PROBE                           | .4495 |
|    | 48 EIA ENA                             | .4494 |
|    | 49 EKTACHEM 250                        | .4559 |
|    | 50 EKTACHEM 750                        | .4560 |
|    | 51 EKTACHEM 950                        | .4561 |
|    | 52 EKTACHEM 950IRC                     | .4458 |
|    | 53 ELECTRA 1600C                       | .4448 |
|    | 54 ELECTROCHEMICAL                     | .4548 |
|    | 55 ELECTROIMMUNO                       | .4537 |
|    | 56 ELECTRON CAPTURE                    | .4538 |
|    | 57 ELISA                               | .4447 |
|    | 58 ELITE                               | .3006 |
|    | 59 EPICS PROFILE II                    | .4577 |
| 60 | EPICS XL                               | .4461 |
| 61 | ESP                                    | .7603 |
| 62 | FA                                     | .4511 |
|    | 63 FACSCOUNT                           | .4490 |
|    | 64 FHA                                 | .4522 |
|    | 65 FPA                                 | .4510 |
|    | 66 GAS SENSING ELECTRODE               | .4542 |
| 67 | GC                                     | .4524 |
|    | <b>68 GEL PERMEATION</b>               | .4528 |
|    | 69 GFAA                                | .4515 |
|    | 70 GLDH                                | .4520 |
|    | 71 GLUCOMETER                          | .4465 |
|    | 72 GONOGEN II                          | .8103 |
|    | 73 H-3 RTC                             | .4444 |
|    | 74 H-3 RTX                             | .4445 |
|    | 75 HAG                                 | .4484 |
|    | <b>76 HEMAGEN ENA</b>                  | .4439 |

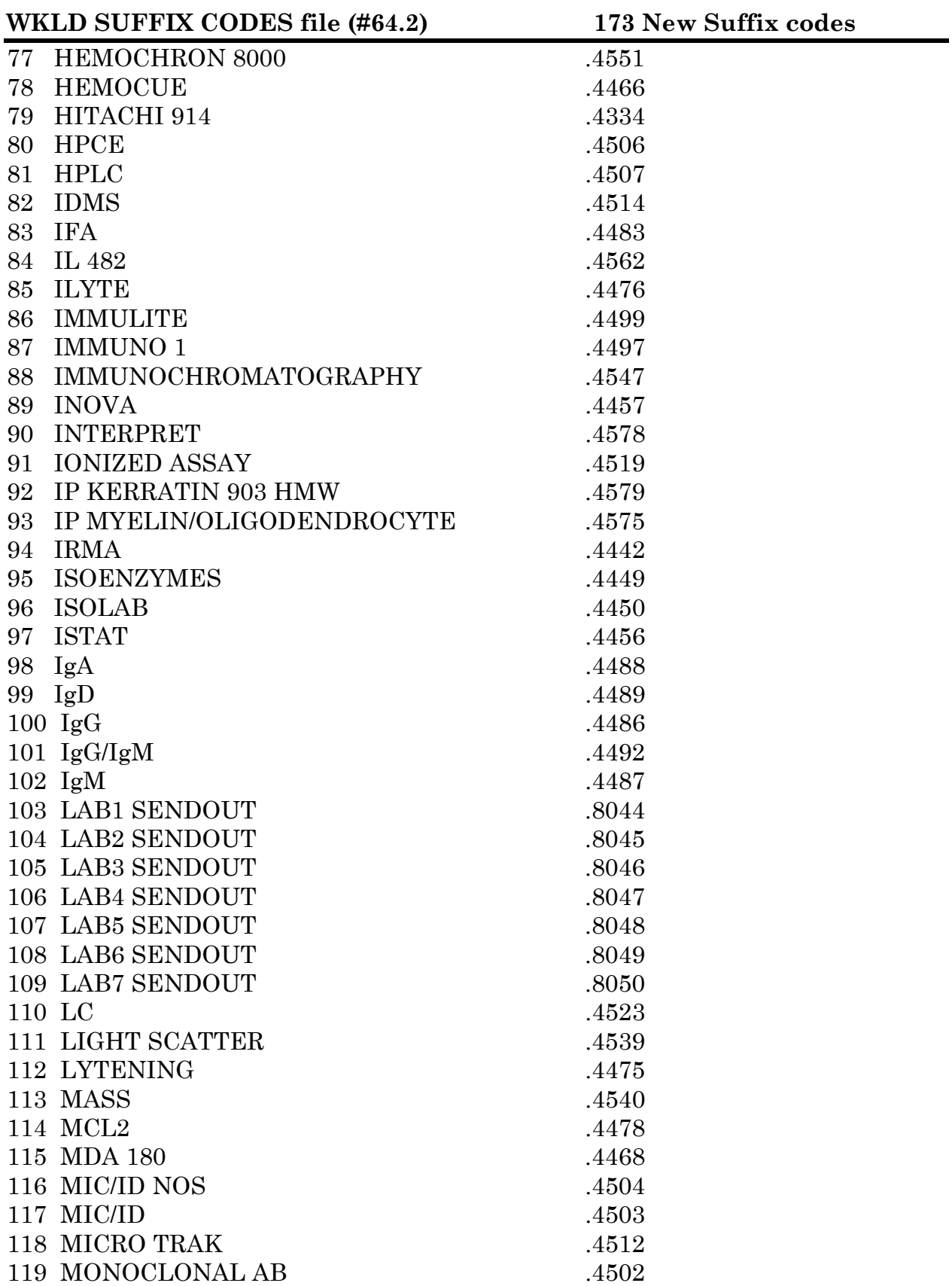

#### **WKLD SUFFIX CODES file (#64.2) 173 New Suffix codes**  120 NEPHLOMETER 100 .3018 121 NICHOLS KIT .4479 122 OIA .4517 123 OLYMPUS AU 800 .4436 124 ONYX .4460 125 OPUS MAGNUM .4454 126 OSMOMETER 3C2 .3022 127 OSMOMETER COLLOID .4471 128 OSMOMETER COLLOID .4472 129 OSMOMETER VAPOR .4470 130 PACE 2C ... 4441 131 PANEL .4574 132 PCR .4451 133 PH .4527 134 PICCOLO .4555 135 PIFA .4513 136 PNP .4550 137 POLAROGRAPHY .4541 138 POTENTIOMETRY .4530 139 PRA .4568 140 QBC AUTOREAD .4463 141 RADIAS .4498 142 RAMDOM 16 .4467 143 REDOX .4493 144 REMEDI HS .3030 145 RIBA .3029 146 SBC 2571 147 SERADYN .4474 148 SIC .4570 149 SIC/SBC 150 SLFIA .4572 .4543 151 SOUTHERN BLOT .5151 152 SPE .4485 153 SR1 .4549 154 SSCP .4508 155 STATE HEALTH DEPT .8051

156 SWEATCHEK .4473

158 SYSMEX CA-1000 .4437 159 SYSMEX SE-9000 .4452 160 THERMOMETRY .4534 161 THIN LAYER .4535 162 TITER .4566

157 SYNCHRON CX5CE .4576

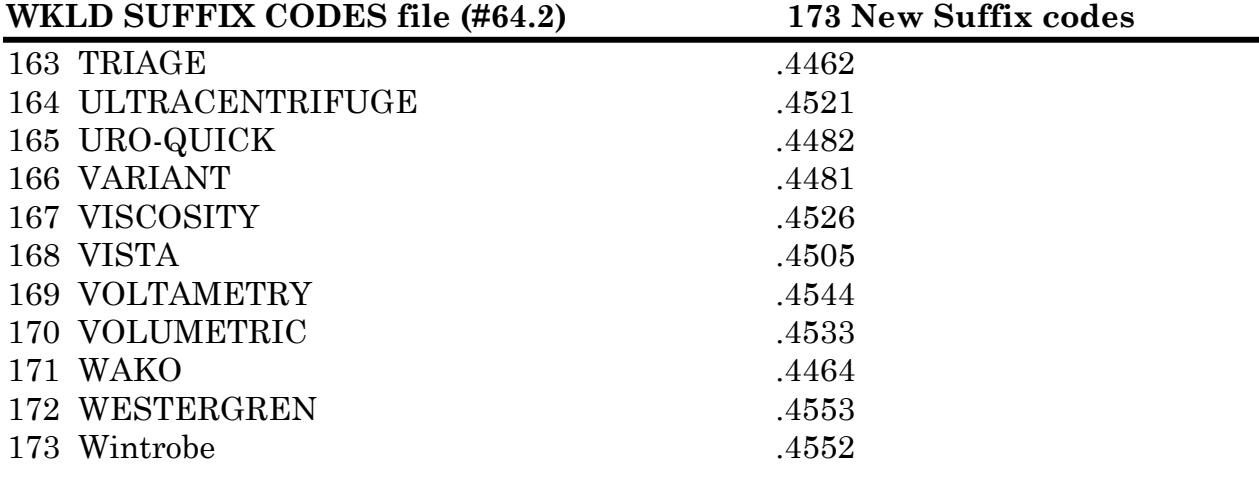

**NOTE:** Instructions concerning the DSS Feeder field (#14) of WKLD CODE file (#64) will be released at a later date by the DSS Instructional Guide.